RedHatLinux9 PDF

https://www.100test.com/kao\_ti2020/645/2021\_2022\_\_E5\_BC\_95\_ E7\_94\_A8RedH\_c103\_645607.htm Linux , , where  $\alpha$  is the contract of  $\alpha$  is the contract of  $\alpha$  and  $\alpha$  is the contract of  $\alpha$ 

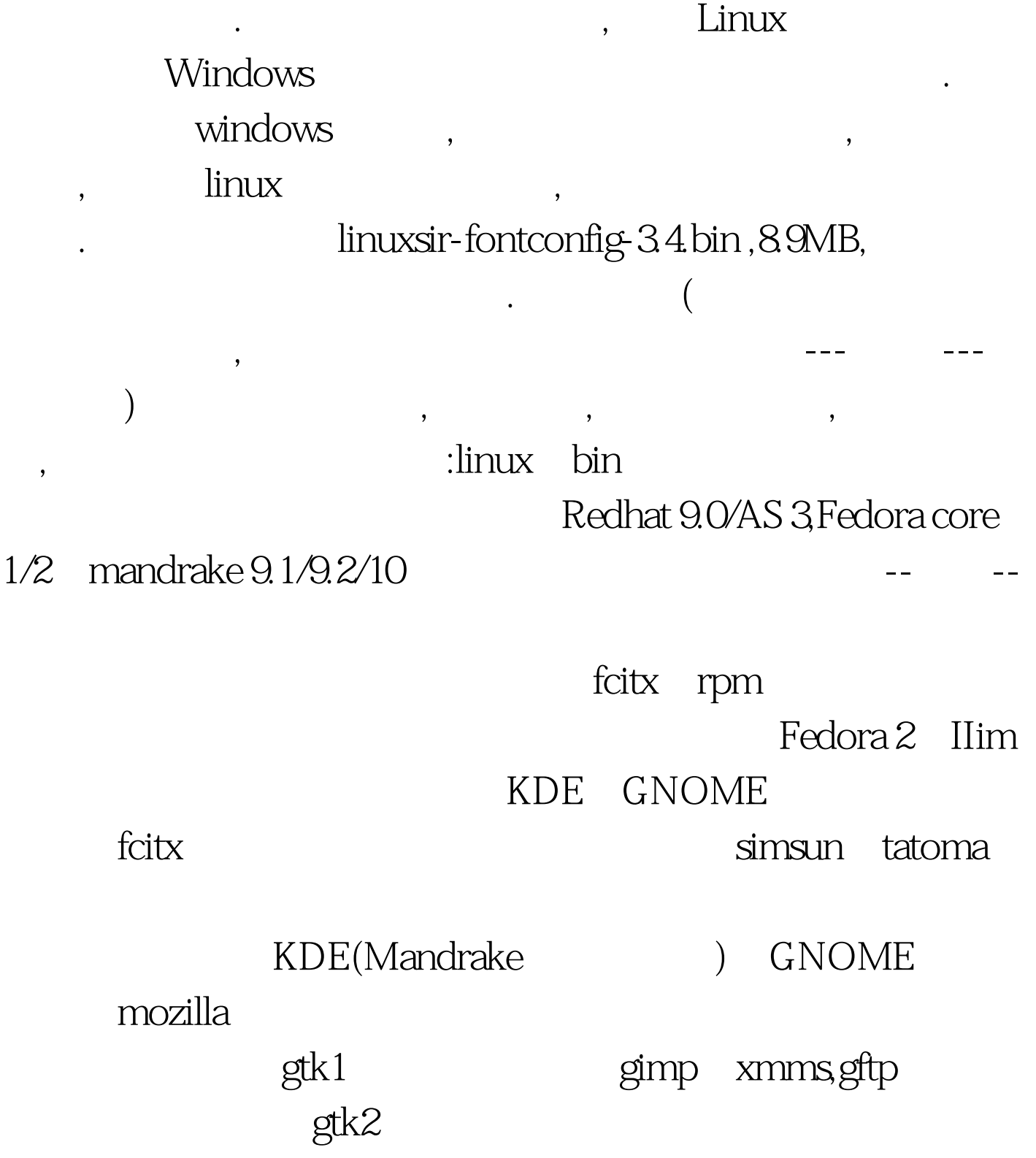

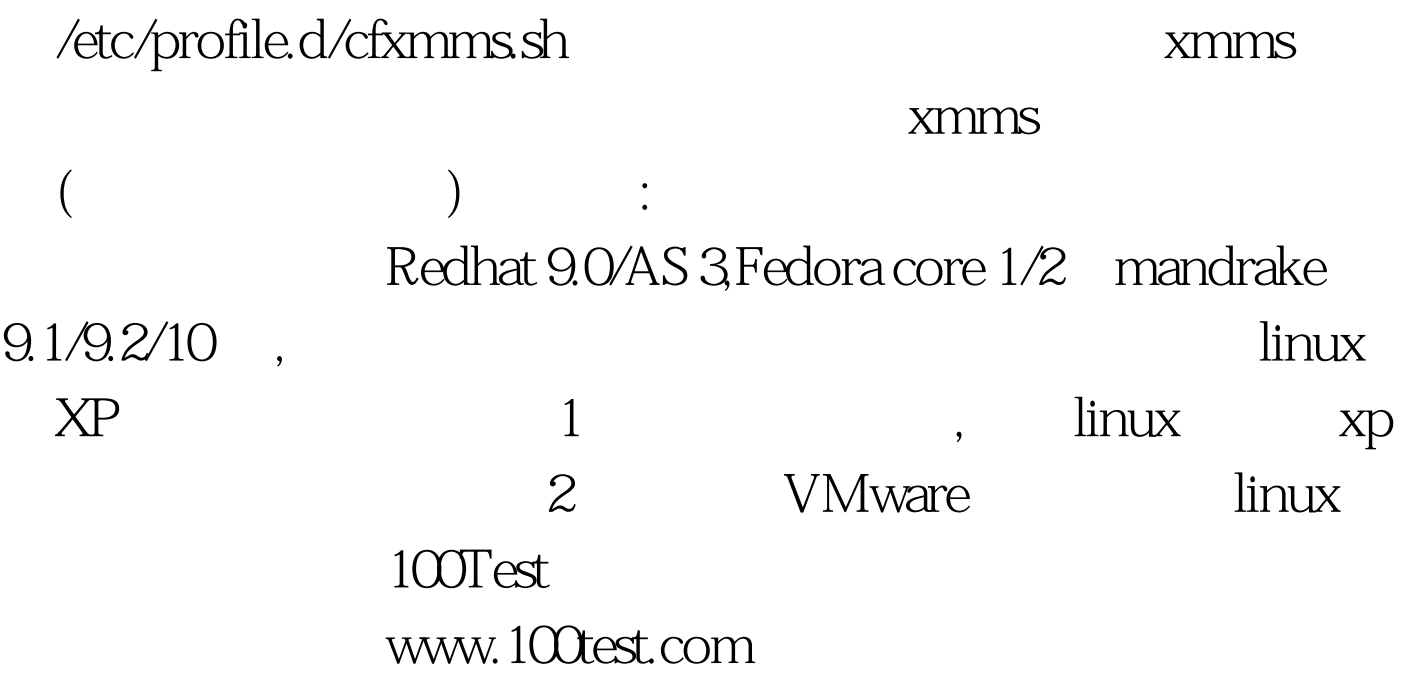